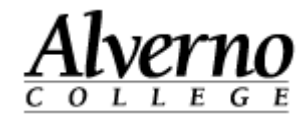

# **Using Completion Tracking to create Checklists in Moodle**

Completion tracking is a new feature in Moodle. It enables instructors to add a checkbox to a Moodle activity. Depending on the settings, completion tracking can be a way for students to self-report activity completion or a way for instructors to set conditions (e.g. Student must view activity; Student must receive grade, etc.) so that Moodle can automatically determines if the activity has been completed successfully. An Activity Completion Report can be generated that give instructors a view of student are progress.

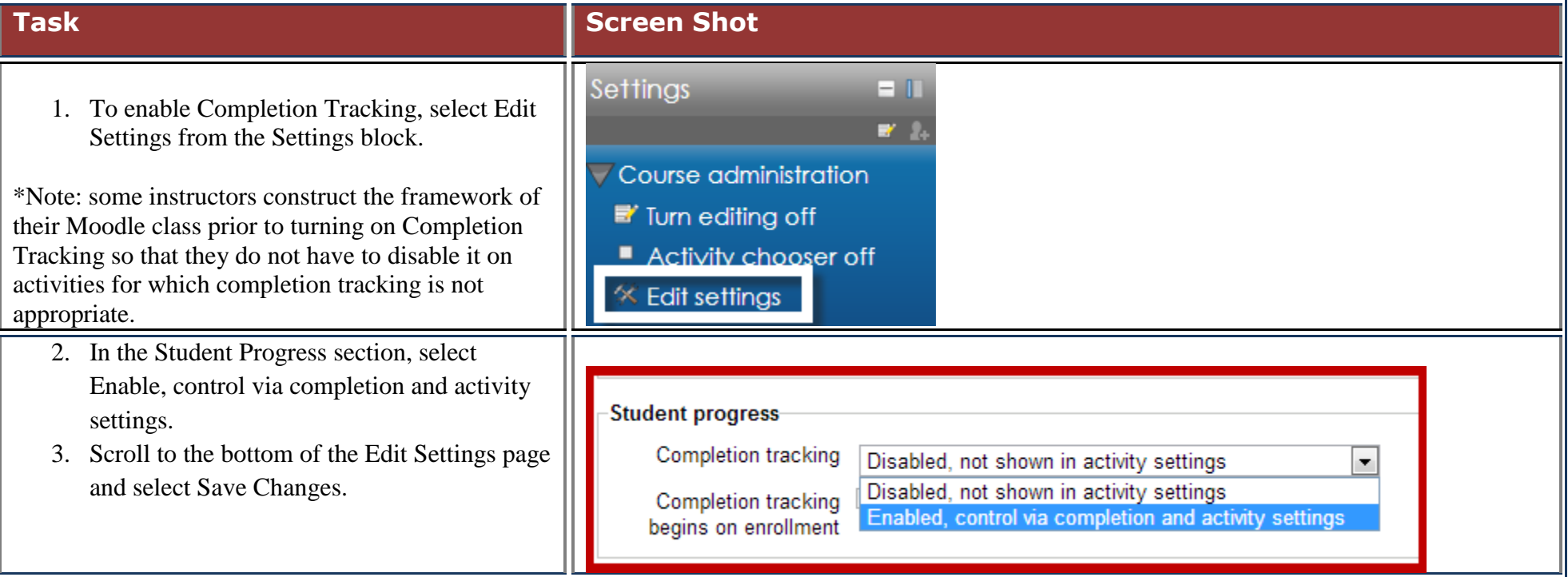

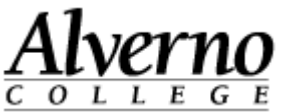

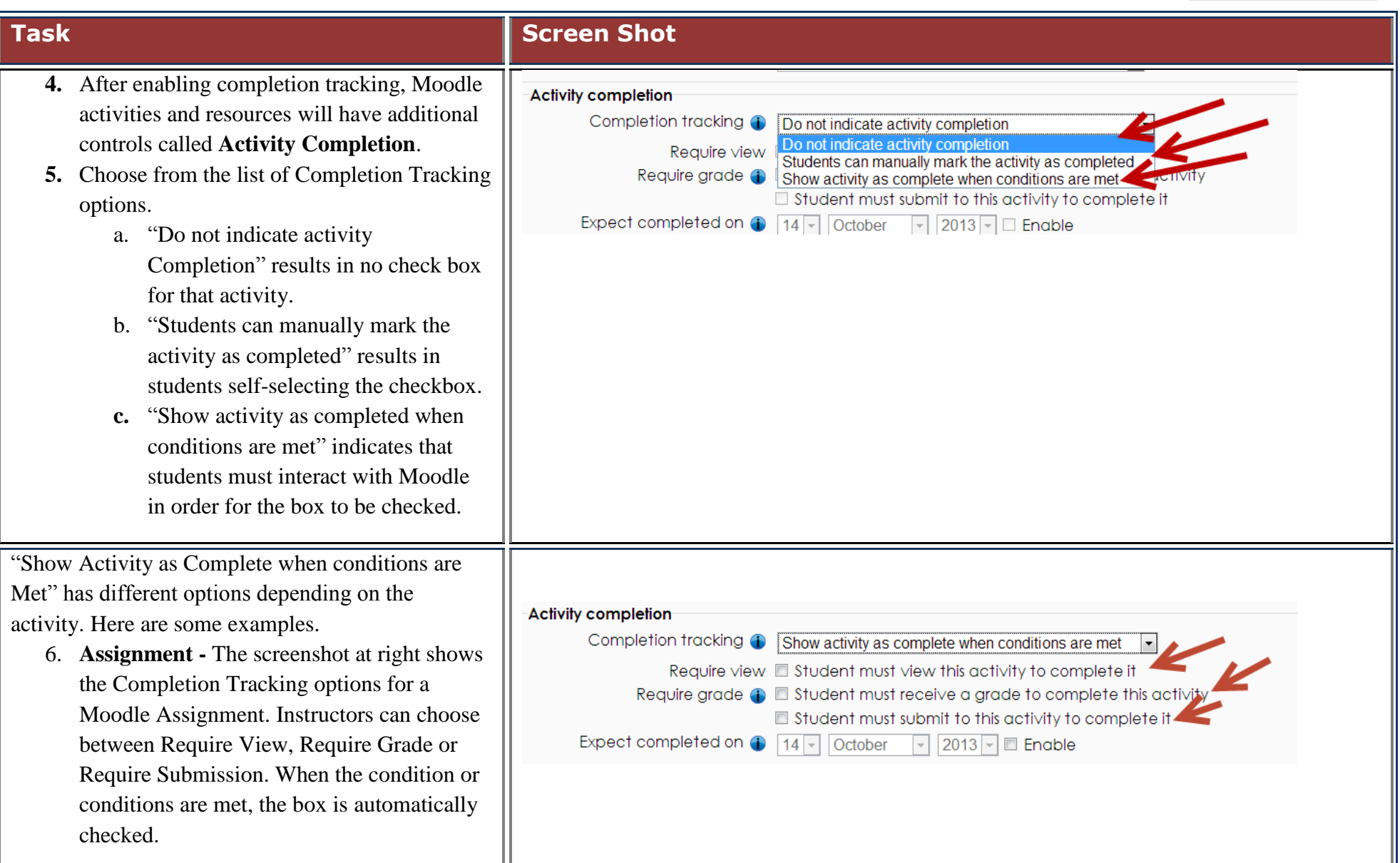

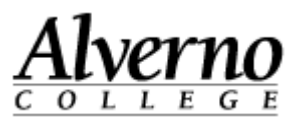

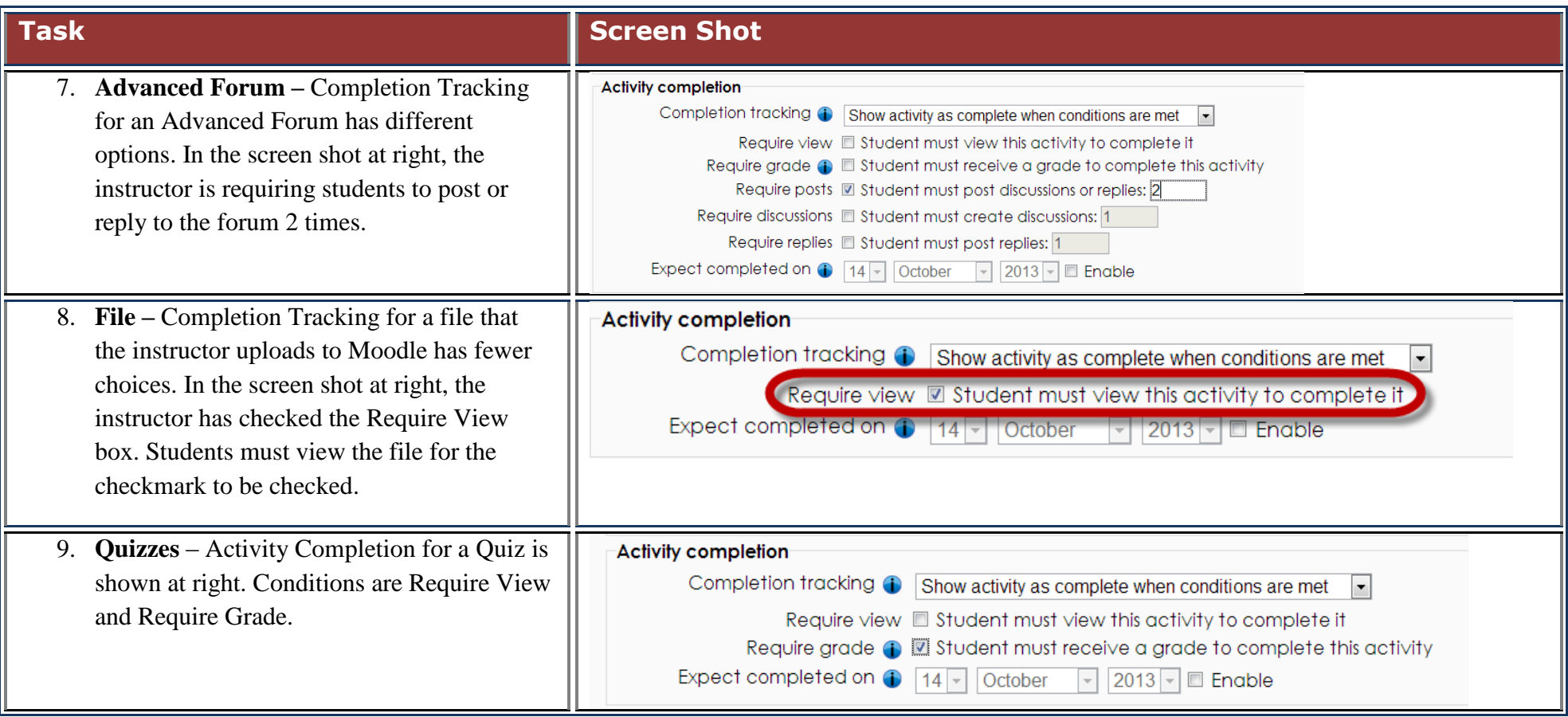

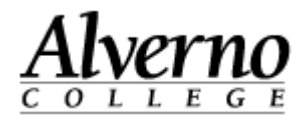

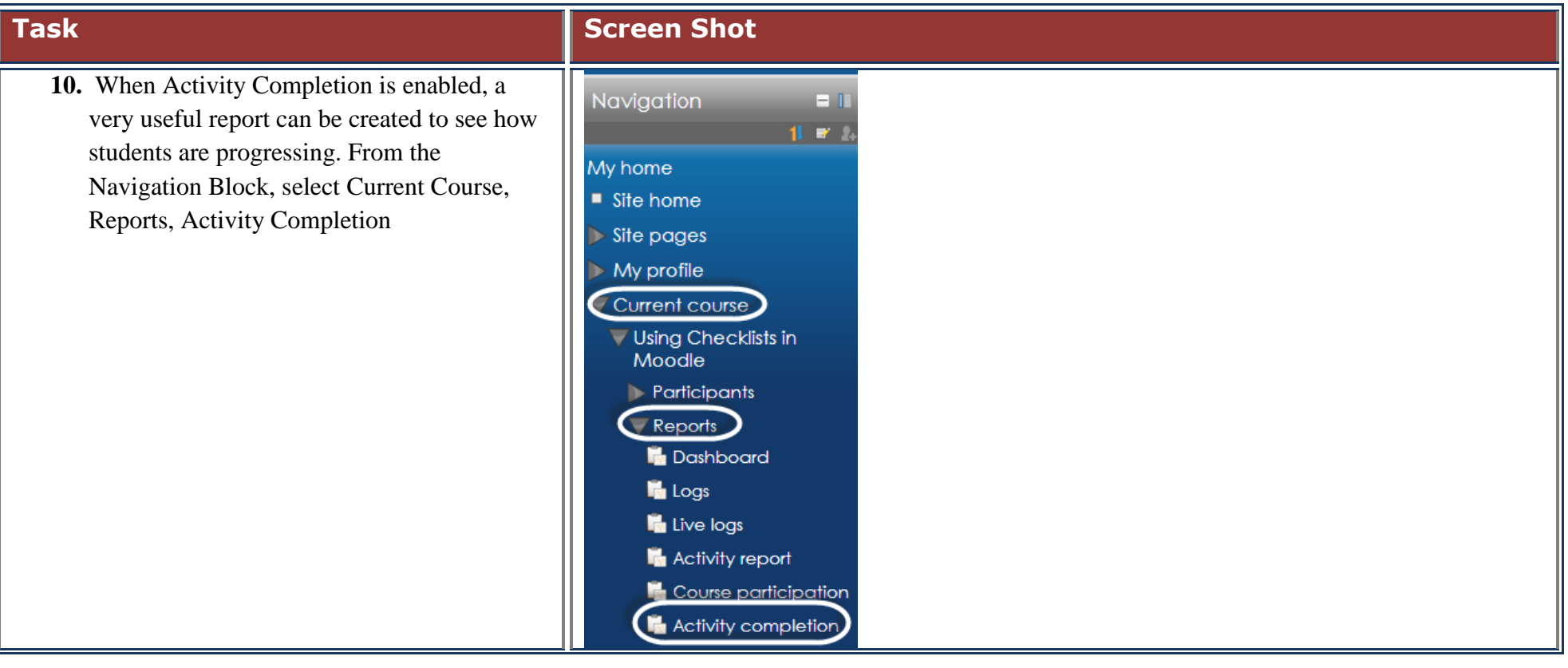

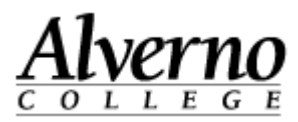

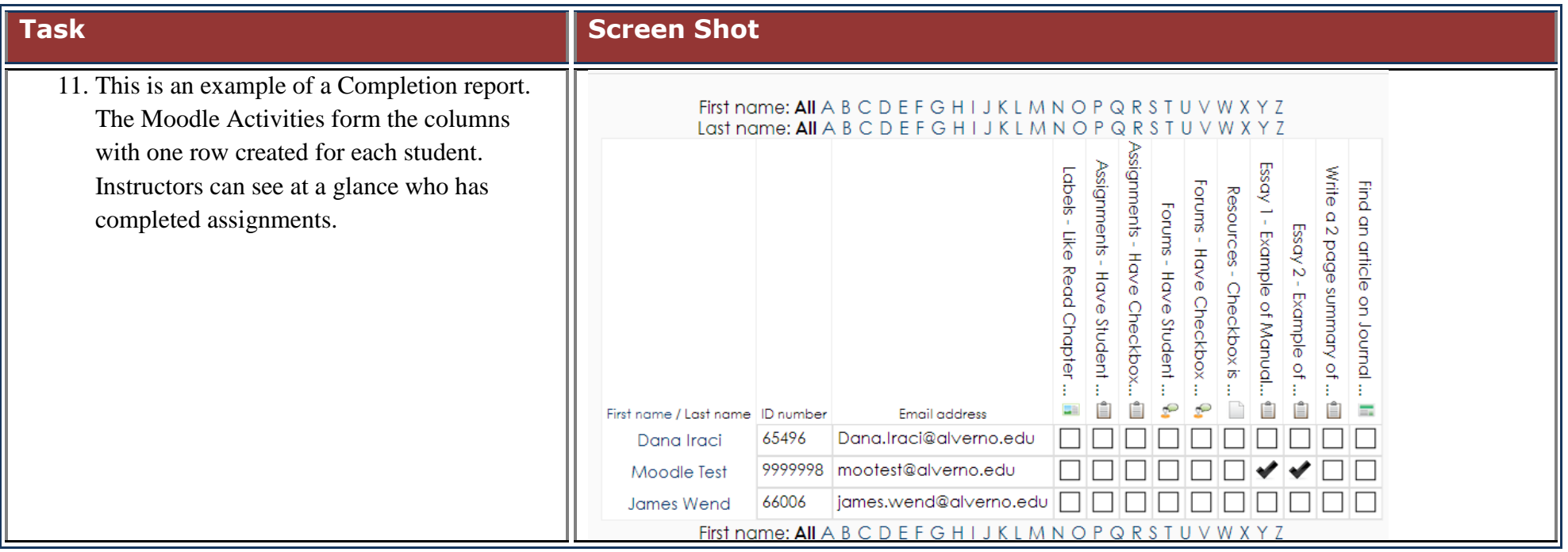